## **SHACRSE: Course Summary Form**

## **General Information**

To view a complete list of all courses a student has attempted **at ODU**, along with their grades for each, use the **Course Summary [SHACRSE] Form**. This form lists the ODU courses sequentially, beginning with the most recently attempted. *Please note – Undergraduate, Graduate, and NonCredit courses will be interspersed because courses are listed in date order.* Any Banner questions may be sent to [bannerhotline@odu.edu.](mailto:bannerhotline@odu.edu)

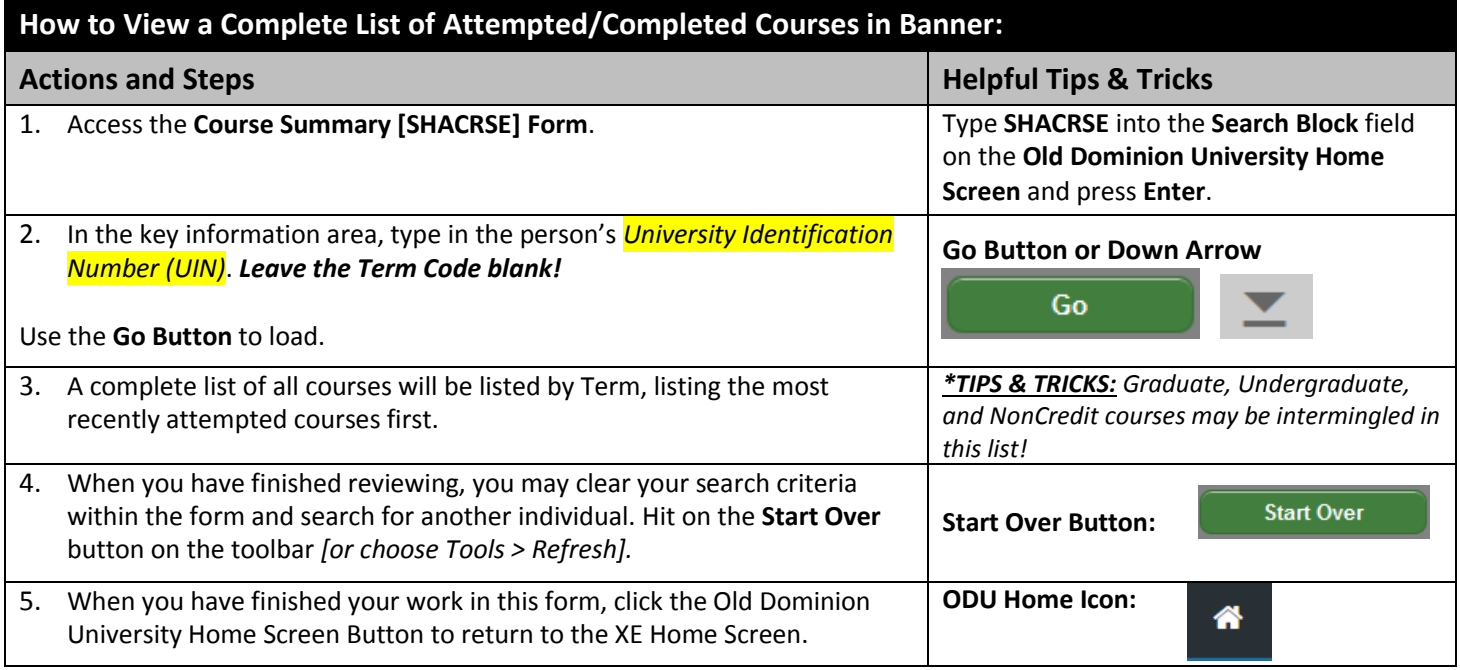

## **Helpful Tips & Tricks:**

 Banner retains the search criteria information between each form every time you sign into a session. Be sure to change the search criteria each time as necessary!

## **This form contains FINAL Grades for each class, and only lists ODU Classes!**

**SHACRSE Sample Screenshot:**

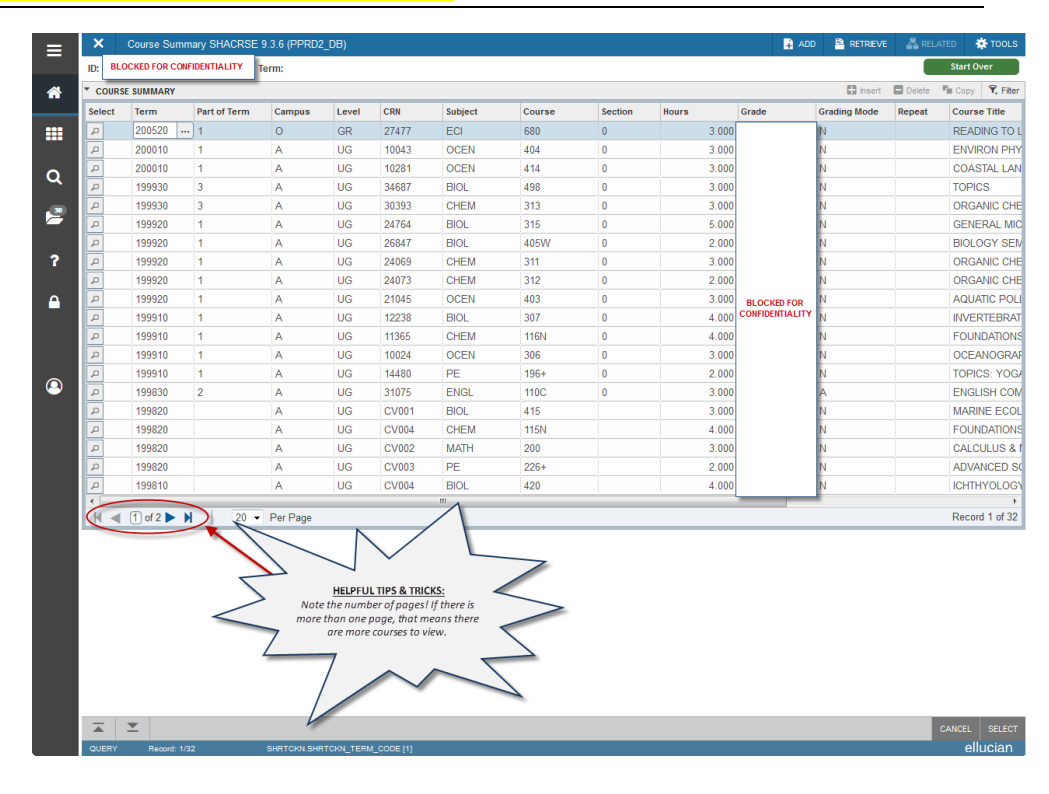